#### Web Frameworks

and

#### **WebWork**

#### Problem area

- $\bullet$  Mixing application logic and markup is bad practise
	- Harder to change and maintain
	- Error prone
	- Harder to re-use

```
public void doGet( HttpServletRequest request, HttpServletResponse response ) 
{
  PrintWriter out = response.getWriter();out.println("<html>\n<br/>body>");
  if ( request.getParameter( "foo" ).equals( "bar" ) )
     out.println("<p>Foo is bar!</p>");
  elseout.println("<p>Foo is not bar!</p>");
  out.println( "</body>\n</html>" );
}
```
## Advantages

- Separation of application logic and web design through the *MVC pattern*
- $\bullet$ Integration with template languages
- Some provides built-in components for
	- Form validation
	- Error handling
	- Internationalization
	- IDE integration

# The MVC pattern

- Breaks an application into three parts:
	- Model: The domain object model / service layer
	- View: Template code/markup
	- Controller: Presentation logic/action classes
- $\bullet$  Defines interaction between components to promote loose coupling and re-use
	- Each file has one responsibility
	- Enables division of labour between programmers and designers

## WebWork

- Sophisticated web framework
- $\bullet$ Latest version is 2.2.6 – project merged with Struts
- $\bullet$ Built on top of XWork – a command pattern framework
- $\bullet$ Can be integrated with object factories like Spring
- $\bullet$  Required libraries
	- webwork
	- commons-logging
	- velocity + velocity-tools
	- servlet-api

# MVC with Front Controller

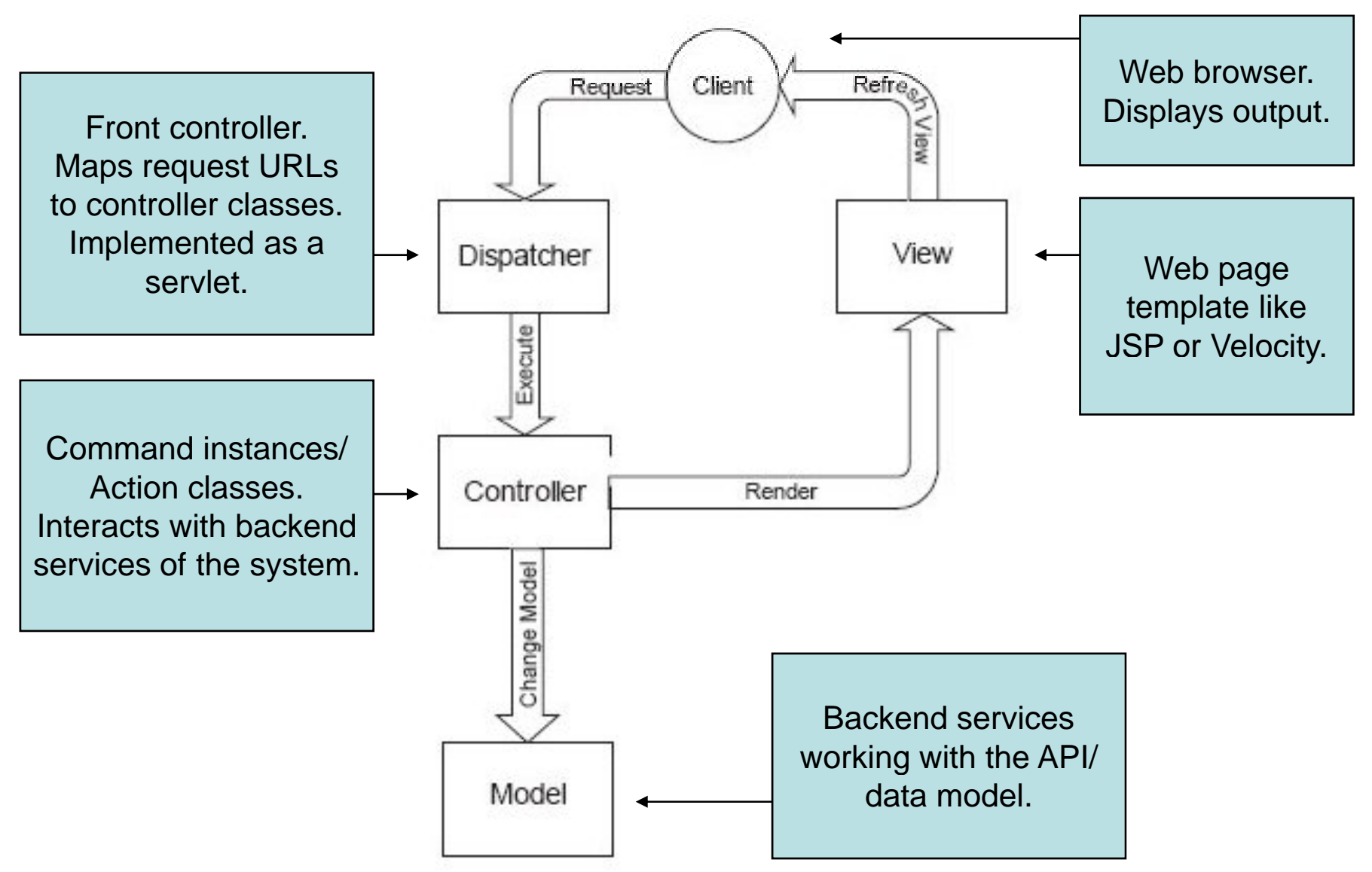

#### Action Flow

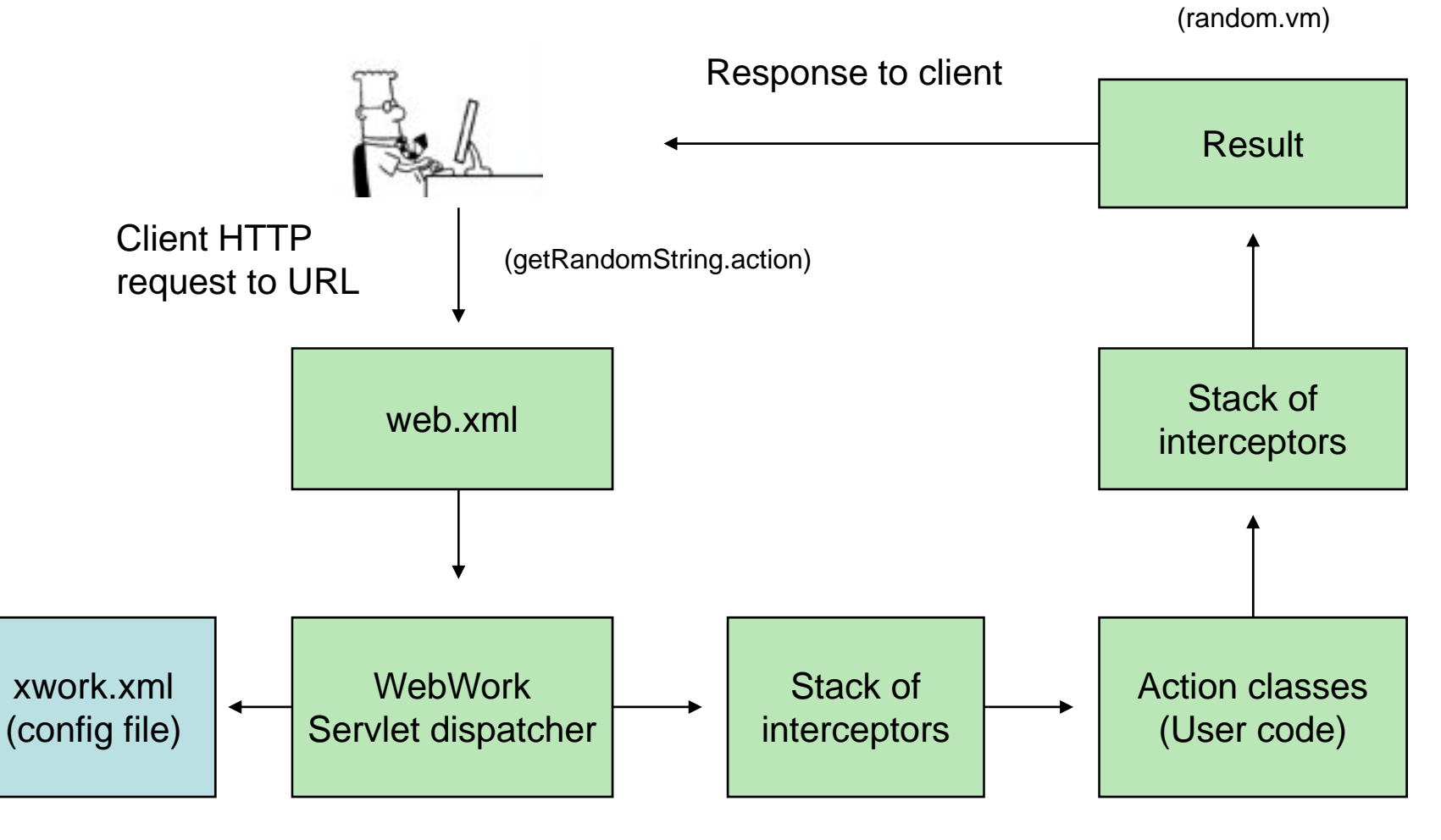

(GetRandomStringAction.java)

# Web.xml

- Maps URL patterns to the WebWork dispatcher
- $\bullet$ Most typical pattern is *\*.action*
- $\bullet$ Located in WEB-INF/ folder
- Can redirect to the *Filter-* or *ServletDispatcher*

```
<filt > <filter>
  <filter-name>webwork</filter-name><filter-class>com.opensymphony.webwork.dispatcher.FilterDispatcher</filter-class>
</filter><filter-mapping>
  <filter-name>webwork</filter-name><url-pattern>*.action</url-pattern>
</filter-mapping>
```
## Xwork xml Xwork.xml

- Located in root of classpath
- Must include *webwork-default.xml*
- Maps URLs to *action classes*
- $\bullet$ Maps result codes to *results*

```
<xwork><include file="webwork-default.xml"/><package name="default" extends="webwork-default">
  <action name="invertString" class="no.uio.inf5750.example.action.InvertStringAction">
   <result name="success" type="velocity">word.vm</result>
  </action></package>
</xwork>
```
#### Action classes

- Java code executed when a URL is requested
- Must implement the *Action* interface or extend *A ti S t ction Support*
	- Provides the *execute* method
	- Must return a *result code* (SUCCESS, ERROR, INPUT)
	- Used to map to *results*
- Properties set by the request through public set-methods
- Properties made available to the response through public get-methods

#### Action classes

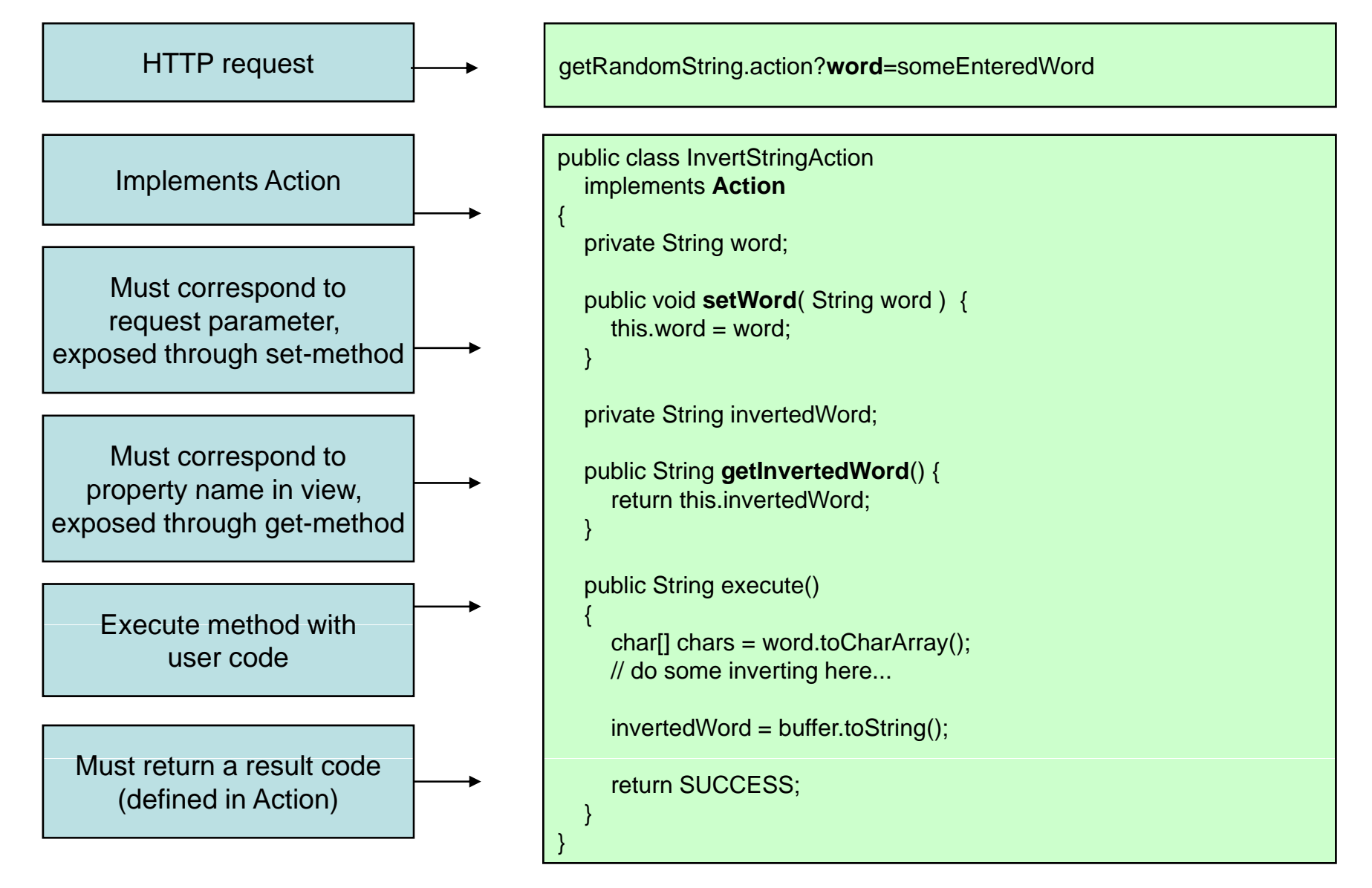

# View

- WebWork integrates with many view technologies
	- JSP
	- Velocity
	- Freemarker
	- JasperReports
- Values sent to controller with POST or GET as usual
- Values made available to the view by the controller

## View

 $\bullet$ *Velocity* is a popular template engine and -language

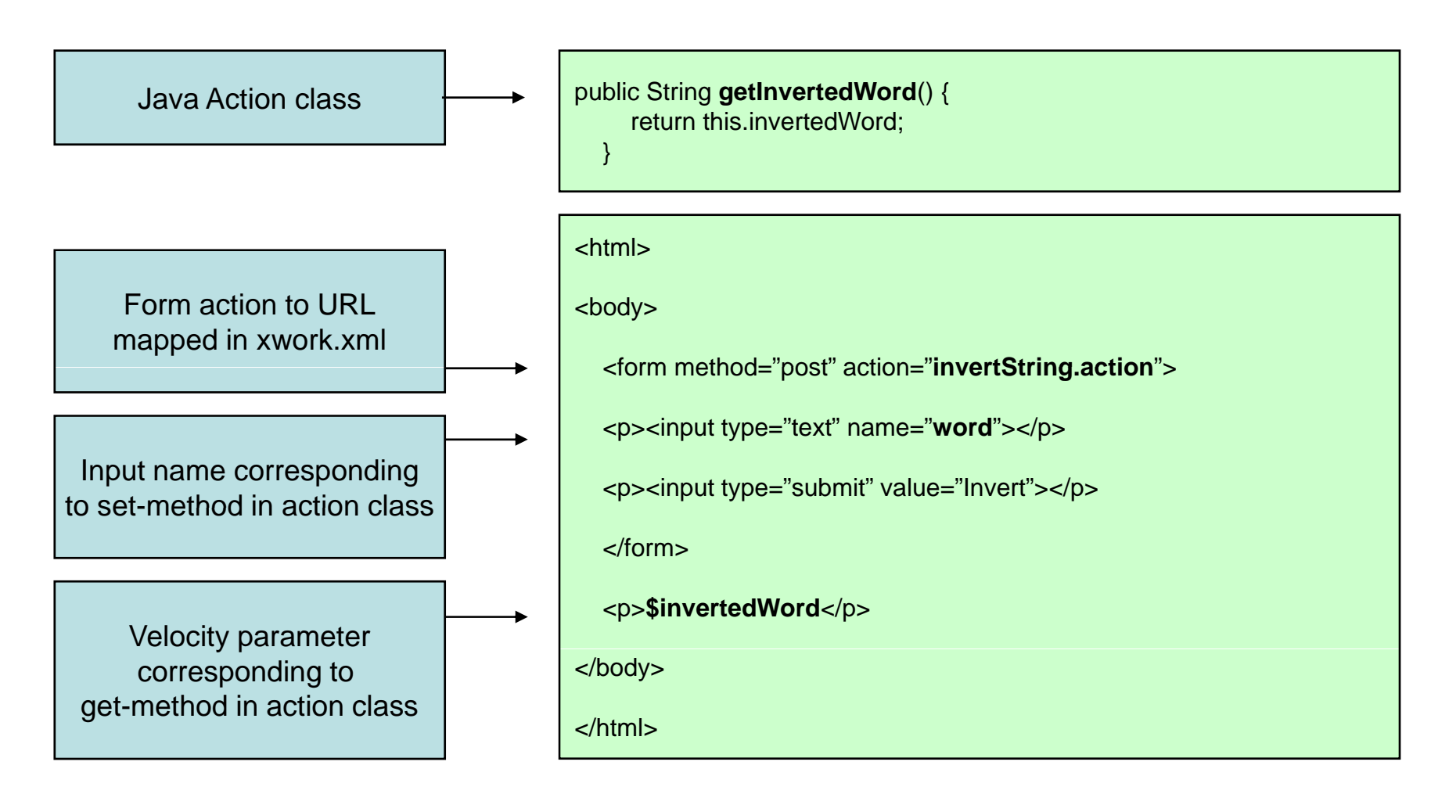

# Xwork.xml advanced (1)

• Different result codes can be mapped to different results

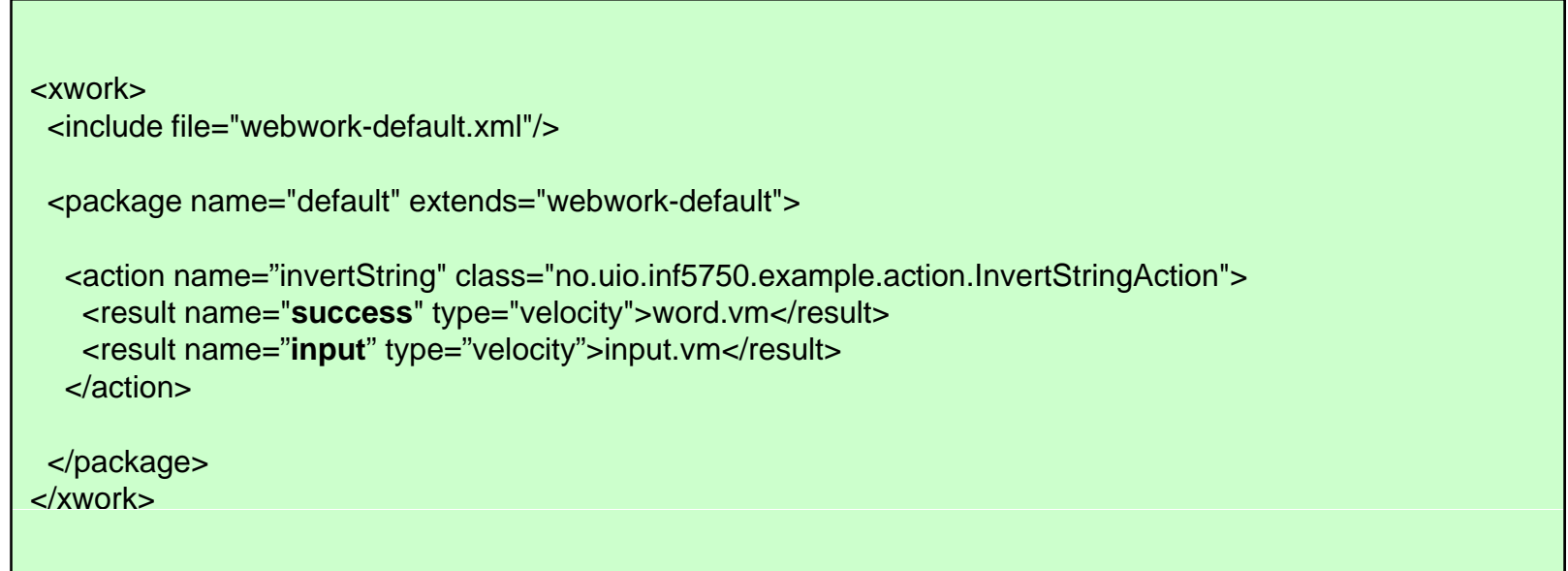

## Xwork.xml advanced (2)

- •*Static parameters* can be defined
- •Requires public set-methods in action classes
- WebWork provides automatic *type conversion*

```
<xwork><include file="webwork-default.xml"/><package name="default" extends="webwork-default">
  <action name="invertString" class="no.uio.inf5750.example.action.GetRandomStringAction">
   <result name="success" type="velocity">random.vm</result>
   <param name="numberOfChars">32</param>
  </action>
</package>
</xwork>
```
## Xwork.xml advanced (3)

- Xwork.xml files can *include* other files
	- Files are merged
- Facilitates breaking complex applications into manageable modules
	- $-$  Specified files are searched for in classpath
	- Configuration can be separated in multiple files / JARs

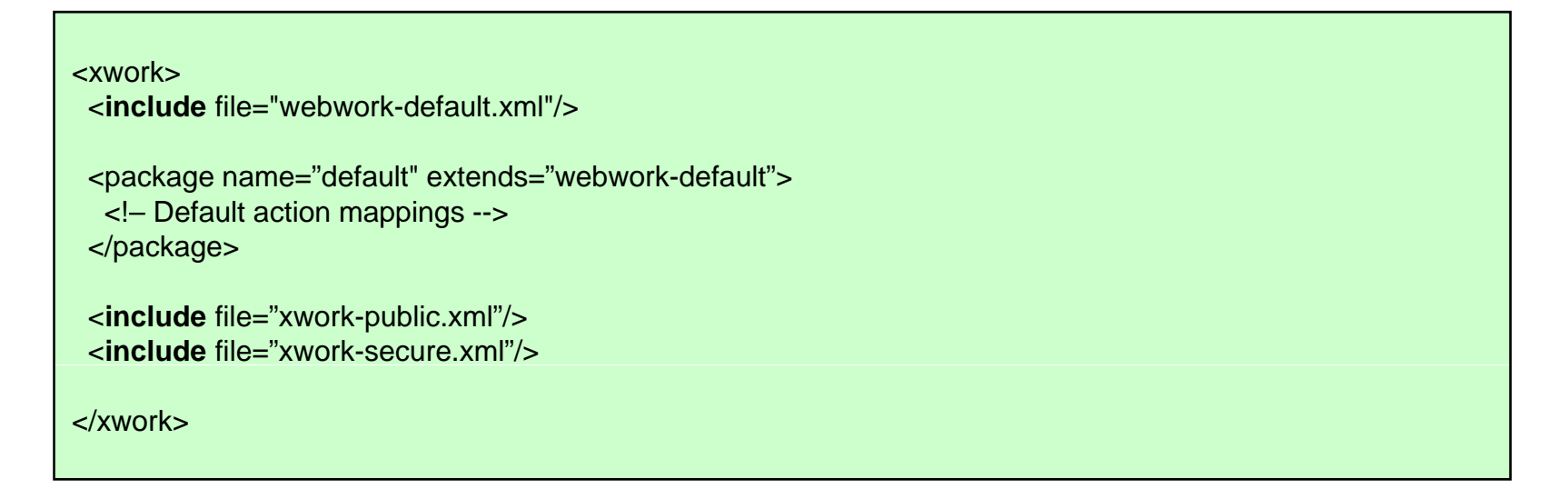

## Xwork.xml advanced (4)

- Actions can be grouped in *packages*
- •Useful for large systems to promote modular design
- A package can extend other packages
	- Definitions from the extended package are included
	- Configuration of commons elements can be centralized

```
<xwork><include file="webwork-default.xml"/><package name="default" extends="webwork-default">
  <action name="invertString" class="no.uio.no.example.action.InvertStringAction"> <!– mapping omitted -->
  </action> </package>
 <package name="secure" extends="default">
  <!– Secure action mappings -->
 </package>
</xwork>
```
## Xwork.xml advanced (5)

- Actions can be grouped in *namespaces*
- Namespaces map URLs to actions
	- Actions identified by the name and the namespace it belongs to
	- Facilitates modularization and maintainability

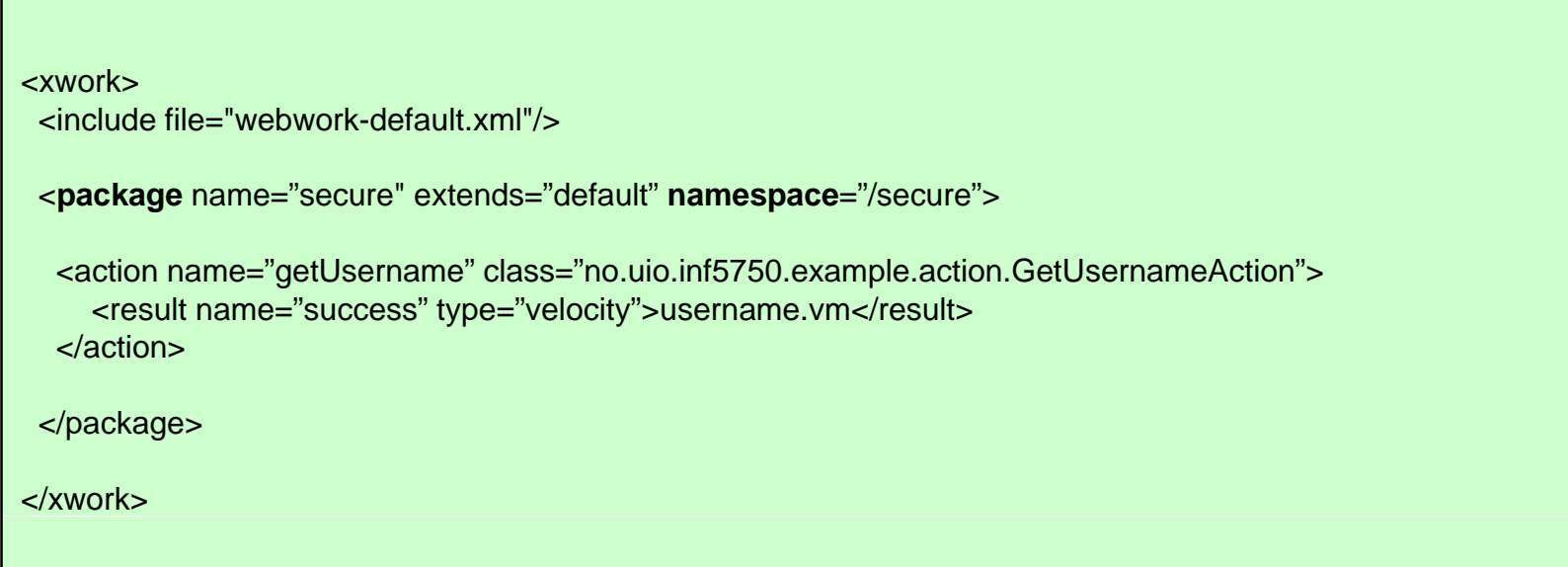

#### Interceptors

- Invoked before and/or after the execution of an action
- $\bullet$ Enables centralization of concerns like security, logging

```
<xwork><include file="webwork-default.xml"/>
 <package name="default" extends="webwork-default">
  <interceptors>
    <interceptor name="profiling" class="no.uio.example.interceptor.ProfilingInterceptor"/>
  </interceptors>
  <action name="invertString" class="no.uio.no.example.action.InvertStringAction">
    <result name="success" type="velocity">word.vm</result>
    <interceptor-ref name="profiling"/>
  </action></package>
</xwork>
```
#### Provided interceptors

- $\bullet$  Interceptors perform many tasks in WebWork
	- ParametersInterceptor (HTTP request params)
	- StaticParametersInterceptor (config params)
	- **ChainingInterceptor**
- Many interceptor stacks provided in webwork-default.xml
	- defaultStack
	- i18nStack
	- fileUploadStack and more…

#### Interceptor stacks

- $\bullet$ Interceptors should be grouped in *stacks*
- A *default* interceptor stack can be defined
	- Should include the WebWork default stack

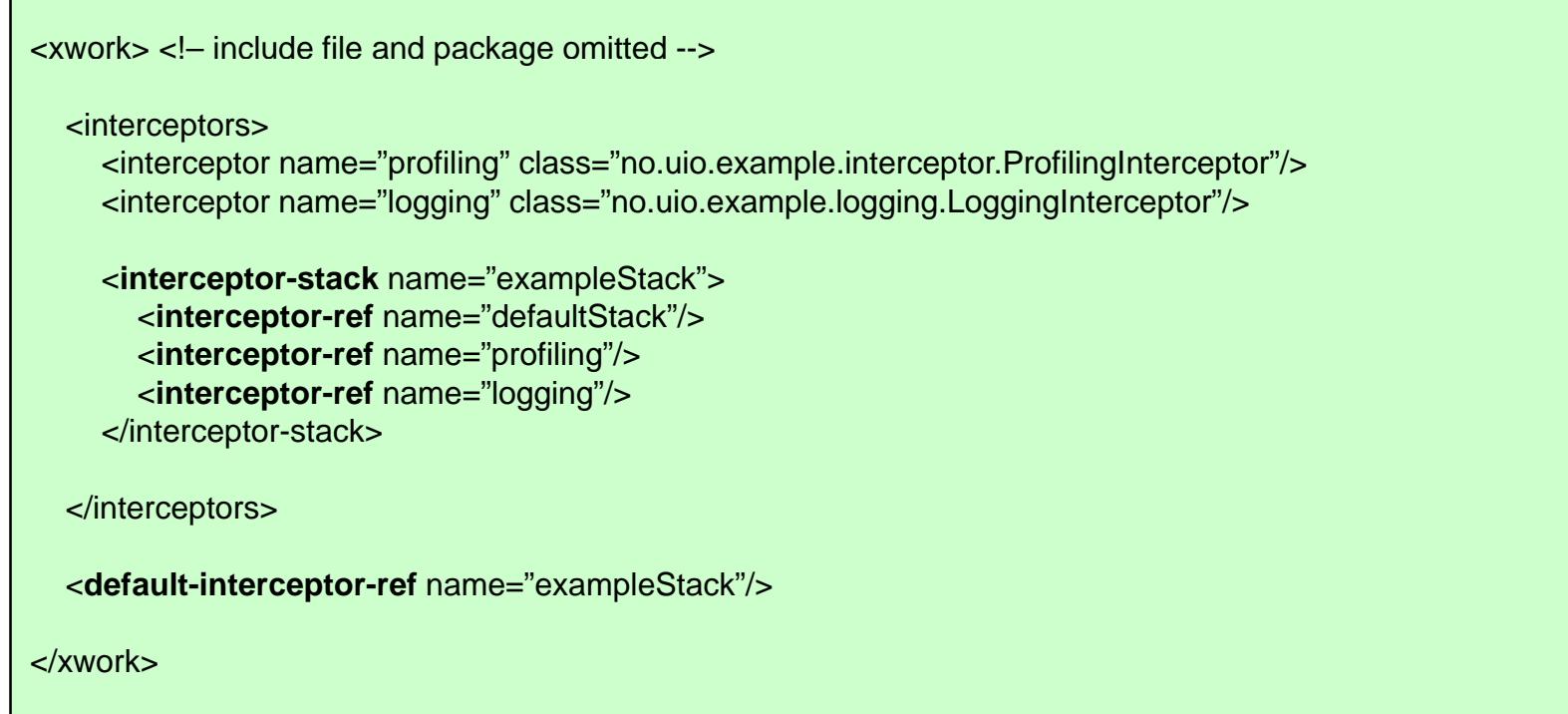

# Result types

- Determines behaviour after the action is executed and the result is returned
- Several result types bundled with WebWork
- $\bullet$  Dispatcher (JSP)
	- Default will generate a JSP view
- Velocity
	- Will generate <sup>a</sup> Velocity view
- Redirect
	- Will redirect the request to the specified action after execution
- Chain
	- Same as redirect but makes all parameters available to the following action

## Result types

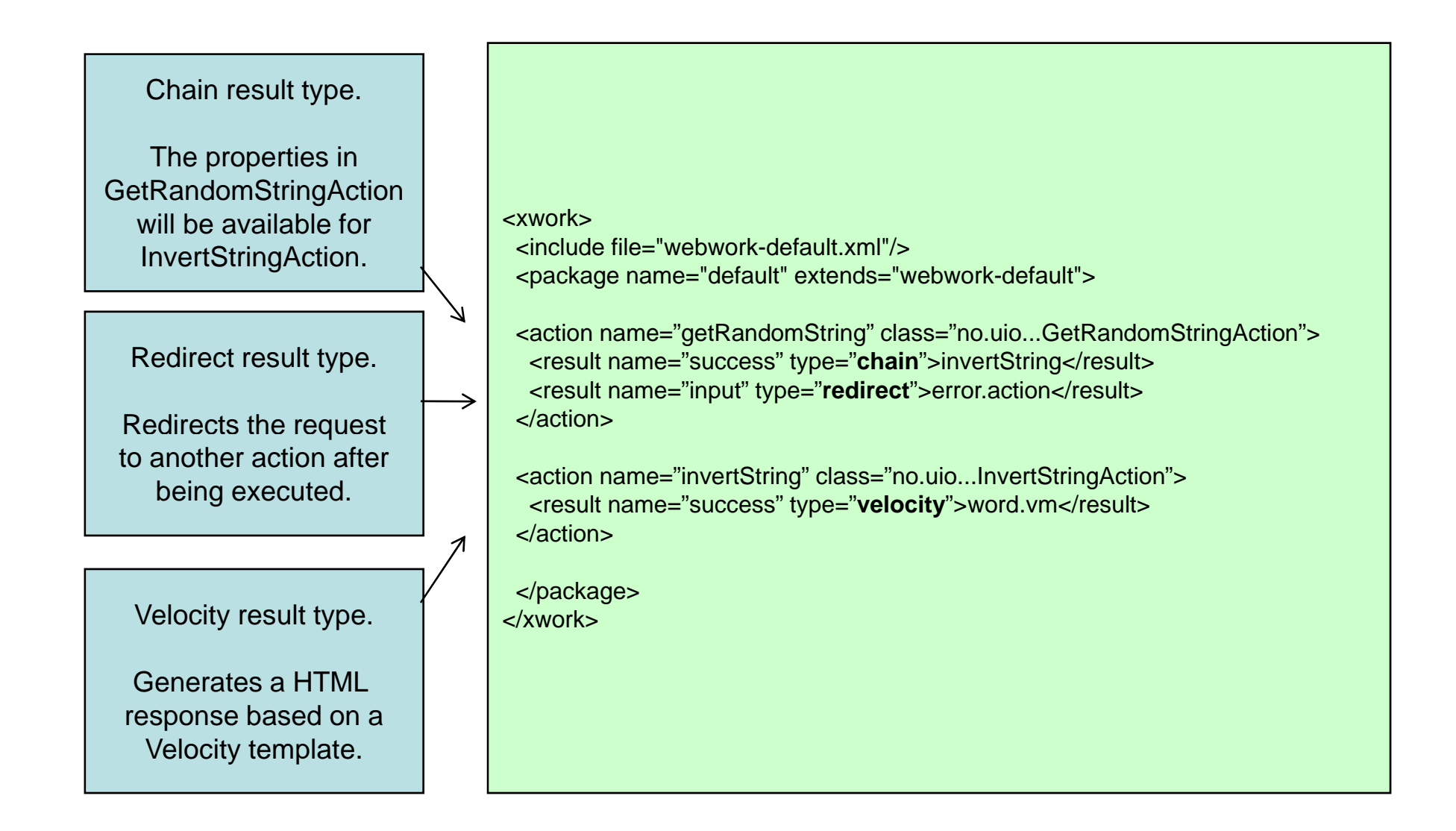

# Result types

- Several provided result types integrated with ext tools
	- JasperReports
	- Flash
	- Freemarker
- Custom result types can be defined

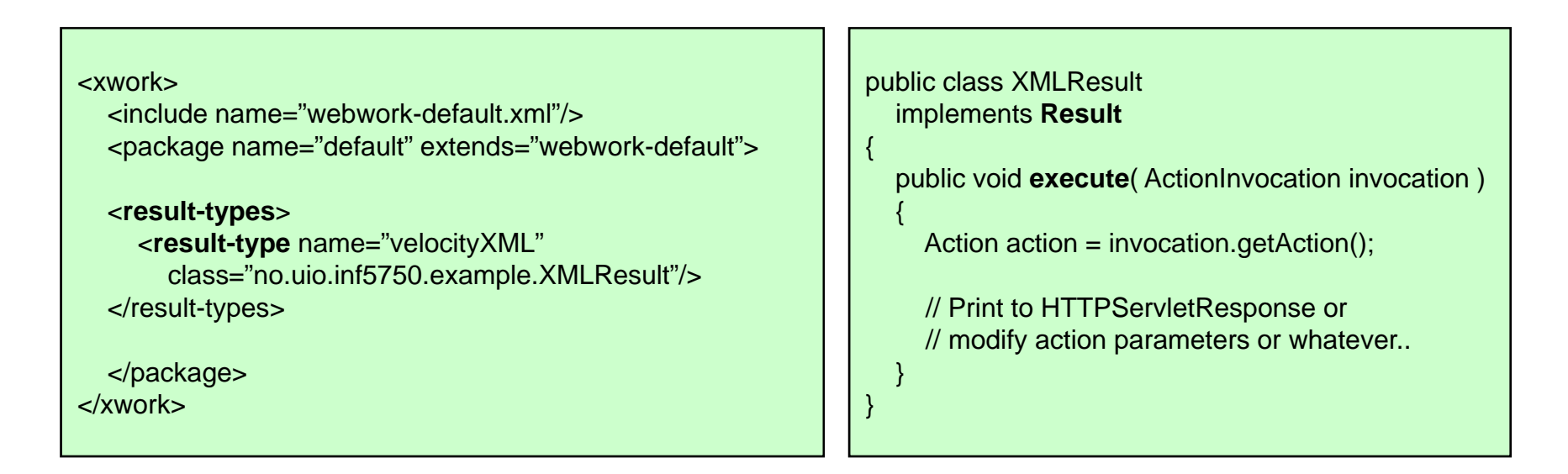

# IoC

- WebWork has its own IoC container deprecated
- •Should be integrated with third party containers (Spring)

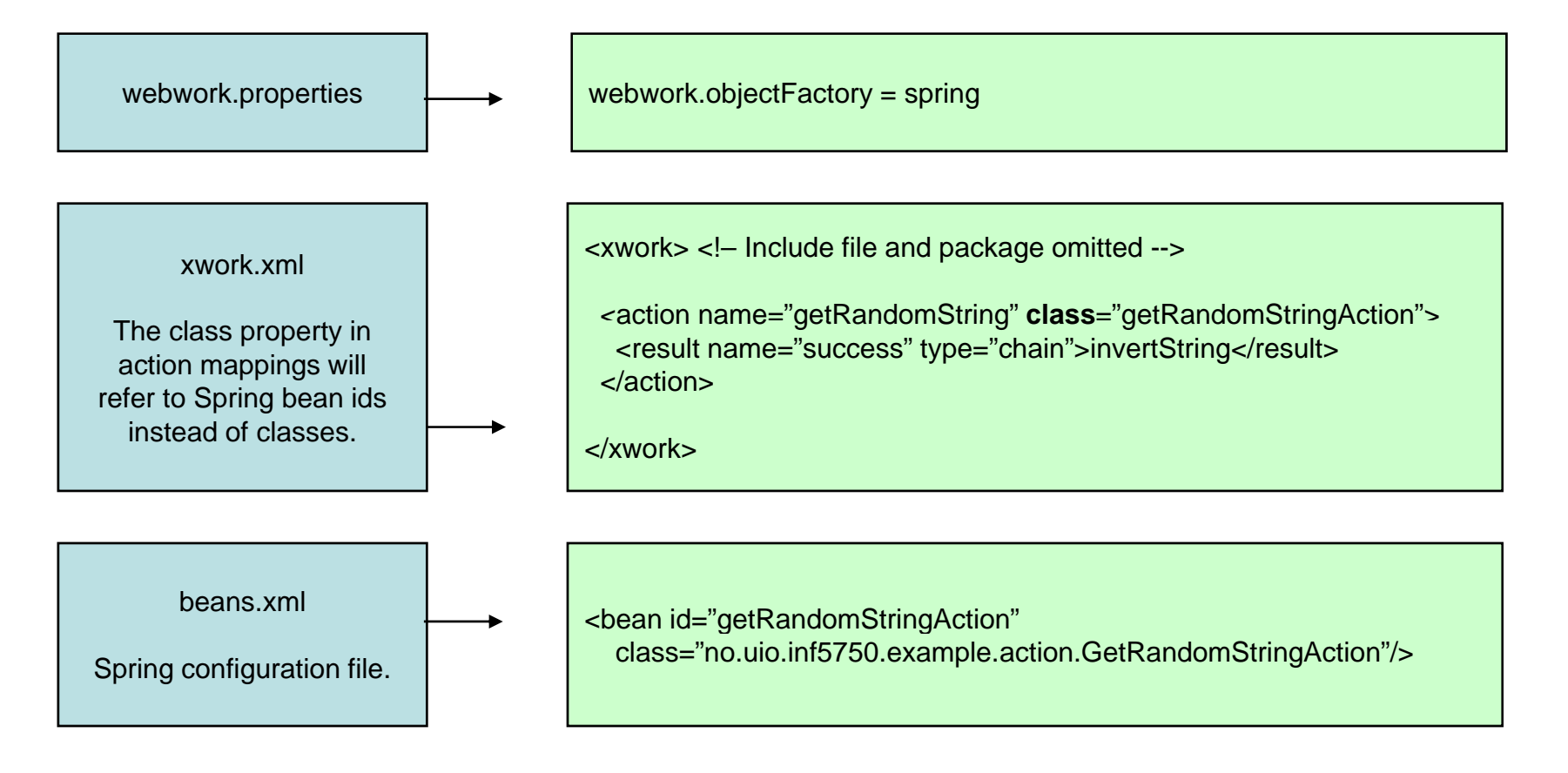

# Velocity

- Velocity is a *template* language
	- *Template:* basis for documents with similar structure
	- *Template language:* format defining where variables should be replaced in a document
- Features include:
	- Variable replacement
	- Simple control structures
	- Method invocation
- Velocity result is included in webwork-default.xml
- Velocity is a *runtime* language
	- Fast
	- Error prone

# Velocity

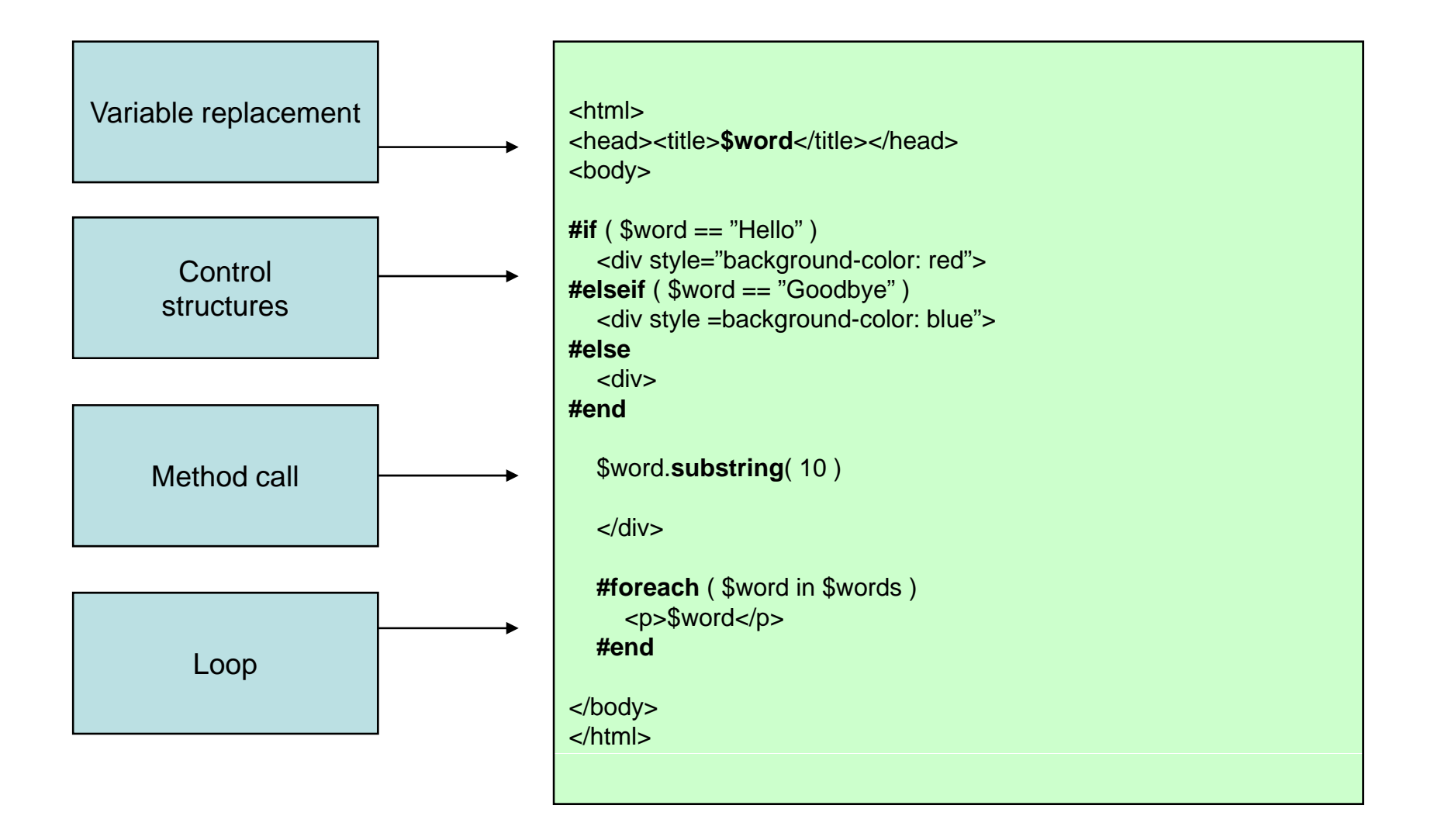

# WebWork in DHIS 2

- WebWork support project (dhis-support-webwork)
	- Filters
	- Application logic interceptors
	- Custom results
- Webwork commons project (dhis-web-commons)
	- Java code for widgets, security, portal
	- Interceptor, result configuration
	- Packaged as JAR file
- Webwork commons resources project (dhis-webcommons-resource )
	- Web resources like templates, javascripts, css
	- $-$  Packaged as WAR file

## Web modules in DHIS 2

- Templates included in backbone template – main.vm
	- Static params in WebWork configuration
- Must depend on dhis-web-commons and dhis-webcommons-resources
- XWork package must
	- Include and extend dhis-web-commons.xml instead of webworkdefault.xml
	- Have the same package name as the artifact id
	- Have the same namespace as the artifact id
- Development tip: \$ mvn jetty:run -war
	- Packages and deploys war file to Jetty for rapid development

#### **Resources**

- Patrick Lightbody, Jason Carreira: *WebWork in Action*
- Velocity user guide:
	- http://velocity.apache.org/engine/devel/user-guide.html
- Webwork self study
	- Taglibs
	- Internationalisation
	- Validation